#### МИНИСТЕРСТВО ОБРАЗОВАНИЯ И НАУКИ РТ

### ГОСУДАРСТВЕННОЕ БЮДЖЕТНОЕ ПРОФЕССИОНАЛЬНОЕ ОБРАЗОВАТЕЛЬНОЕ УЧРЕЖДЕНИЕ «БУГУЛЬМИНСКИЙ ПРОФЕССИОНАЛЬНО - ПЕДАГОГИЧЕСКИЙ КОЛЛЕДЖ»

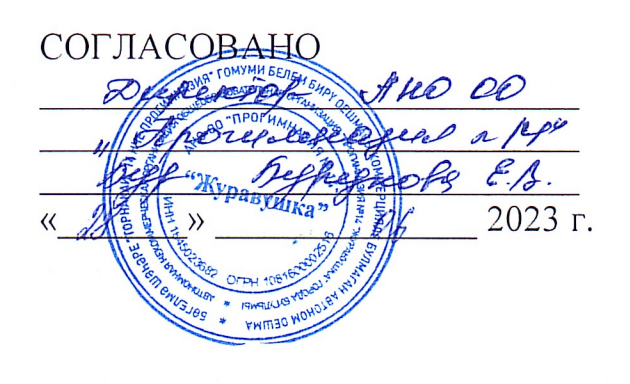

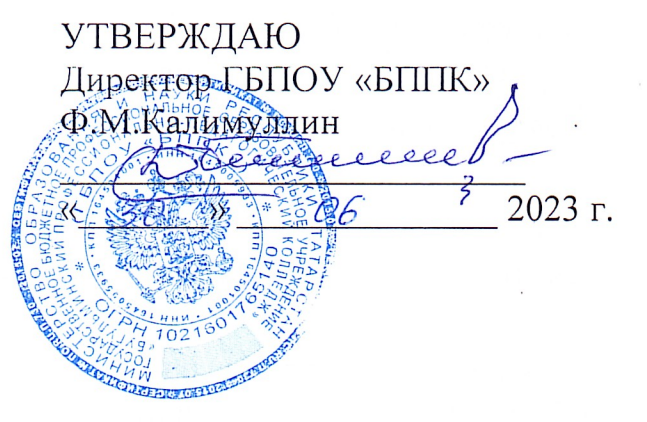

## РАБОЧАЯ ПРОГРАММА УЧЕБНОЙ ДИСЦИПЛИНЫ

основной профессиональной образовательной программы программы подготовки специалистов среднего звена по специальности 44.02.01 «Дошкольное образование»

ОП.06 ИНФОРМАТИКА И ИНФОРМАЦИОННО-КОММУНИКАЦИОННЫЕ ТЕХНОЛОГИИ В ПД

Бугульма, 2023

## ОДОБРЕНО

Предметной (цикловой) методической комиссией экономики, управления и права

Председатель ЦК:

Шушах М/ Чупахина Т.С.  $11104222023r$ 

Составитель: Новицкая И.П., преподаватель ГБПОУ «БППК» Внутренняя экспертиза: методист ГБПОУ «БППК» <u>Allely</u> Л.Р.Зайнагова

Рабочая программа разработана на основе Федерального государственного образовательного стандарта среднего профессионального образования  $\Pi$ O специальности 44.02.01 Дошкольное образование, утвержденного приказом Министерства образования и науки Российской Федерации № 743 от 12 августа 2022г.

Рабочая программа разработана в соответствии с разъяснениями  $\Pi$ O программ учебных дисциплин формированию примерных образовательных начального профессионального и среднего профессионального образования на основе Федеральных государственных образовательных стандартов начального профессионального и среднего профессионального образования, утвержденными И.М.Реморенко, директором Департамента государственной политики  $\mathbf{H}$ нормативно-правового регулирования в сфере образования Министерства образования и науки Российской Федерации от 27 августа 2009г.

Содержание программы реализуется в процессе освоения студентами образовательной ПОДГОТОВКИ программы профессиональной основной 44.02.01 Дошкольное  $\Pi$ O специальности среднего звена специалистов образование в соответствии с требованиями ФГОС СПО.

# **СОДЕРЖАНИЕ**

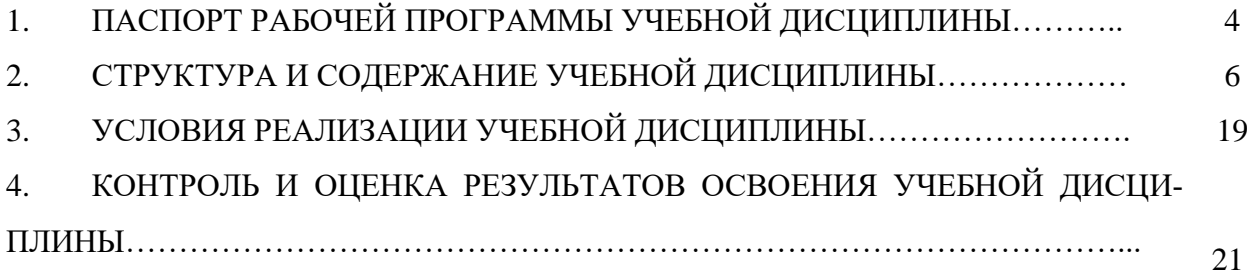

# **1. ПАСПОРТ РАБОЧЕЙ ПРОГРАММЫ УЧЕБНОЙ ДИСЦИПЛИНЫ «ИНФОРМАТИКА И ИНФОРМАЦИОННО - КОММУНИКАЦИОН-НЫЕ ТЕХНОЛОГИИ В ПД»**

#### **1.1. Область применения программы**

Рабочая программа учебной дисциплины является частью программы подготовки специалистов среднего звена в соответствии с Федеральным государственным образовательным стандартом по специальности среднего профессионального образования 44.02.01 «Дошкольное образование», утвержденного приказом Министерства просвещения Российской Федерации от 17 августа 2022 г. № 742.

**1.2. Место учебной дисциплины в структуре программы подготовки специалистов среднего звена:** учебная дисциплина «Информатика и информационнокоммуникационные технологии в ПД » относится к общепрофессиональному циклу основной профессиональной образовательной программы.

#### **1.3. Цели и задачи учебной дисциплины – требования к результатам освоения учебной дисциплины:**

В результате освоения учебной дисциплины обучающийся должен **уметь**:

У1 соблюдать правила техники безопасности и гигиенические рекомендации при использовании средств ИКТ в профессиональной деятельности.

У2 создавать, редактировать, оформлять, сохранять, передавать информационные объекты различного типа с помощью современных информационных технологий для обеспечения образовательного процесса.

У3 использовать сервисы и информационные ресурсы сети Интернет в профессиональной деятельности.

В результате освоения учебной дисциплины обучающийся должен **знать**:

З1 правила техники безопасности и гигиенические требования при использовании средств ИКТ в образовательном процессе.

З2 основные технологии создания, редактирования, оформления, сохранения, передачи и поиска информационных объектов различного типа (текстовых, графических, числовых и т.п.) с помощью современных образовательных программных средств.

З3 возможности использования ресурсов сети Интернет для совершенствования профессиональной деятельности, профессионального и личностного развития.

З4 аппаратное и программное обеспечение персонального компьютера, применяемого в профессиональной деятельности.

#### **Результаты освоения учебной дисциплины направлены на формирование общих и профессиональных компетенций:**

ОК 01. Выбирать способы решения задач профессиональной деятельности применительно к различным контекстам;

ОК 02. Использовать современные средства поиска, анализа и интерпретации информации и информационные технологии для выполнения задач профессиональной деятельности;

ПК 1.4. Организовать процесс воспитания и обучения детей раннего и дошкольного возраста в соответствии с санитарными нормами и правилами.

ПК 2.2. Создавать развивающую предметно-пространственную среду для организации различных видов деятельности и общения детей раннего и дошкольного возраста, в том числе детей с ограниченными возможностями здоровья.

ПК 3.1. Планировать и проводить занятия с детьми раннего и дошкольного возрас-

ПК. 3.4. Осуществлять документационное обеспечение процесса реализации программ дошкольного образования.

ПК 4.3. Создавать информационную среду дошкольной образовательной группы с целью развития у детей основ информационной культуры.

ПК 5.1. Планировать и организовывать взаимодействие с родителями (законными представителями), проводить его в различных организационных формах, в том числе для их психолого-педагогического просвещения.

#### **Личностные результаты реализации программы воспитания:**

ЛР 4. Проявляющий и демонстрирующий уважение к труду человека, осознающий ценность собственного труда и труда других людей. Экономически активный, ориентированный на осознанный выбор сферы профессиональной деятельности с учетом личных жизненных планов, потребностей своей семьи, российского общества. Выражающий осознанную готовность к получению профессионального образования, к непрерывному образованию в течение жизни Демонстрирующий позитивное отношение к регулированию трудовых отношений. Ориентированный на самообразование и профессиональную переподготовку в условиях смены технологического уклада и сопутствующих социальных перемен. Стремящийся к формированию в сетевой среде личностно и профессионального конструктивного «цифрового следа»

ЛР 6. Ориентированный на профессиональные достижения, деятельно выражающий познавательные интересы с учетом своих способностей, образовательного и профессионального маршрута, выбранной квалификации.

ЛР9. Сознающий ценность жизни, здоровья и безопасности. Соблюдающий и пропагандирующий здоровый образ жизни (здоровое питание, соблюдение гигиены, режим занятий и отдыха, физическая активность), демонстрирующий стремление к физическому совершенствованию. Проявляющий сознательное и обоснованное неприятие вредных привычек и опасных наклонностей (курение, употребление алкоголя, наркотиков, психоактивных веществ, азартных игр, любых форм зависимостей), деструктивного поведения в обществе, в том числе в цифровой среде.

#### **1.4. Рекомендуемое количество часов на освоение программы дисциплины:**

обязательной аудиторной учебной нагрузки обучающегося - 200 часов; самостоятельной работы обучающегося - 10 часов.

# **2 СТРУКТУРА И СОДЕРЖАНИЕ ОБЩЕОБРАЗОВАТЕЛЬНОЙ ДИСЦИПЛИНЫ**

# **2.1. Объем дисциплины и виды учебной работы**

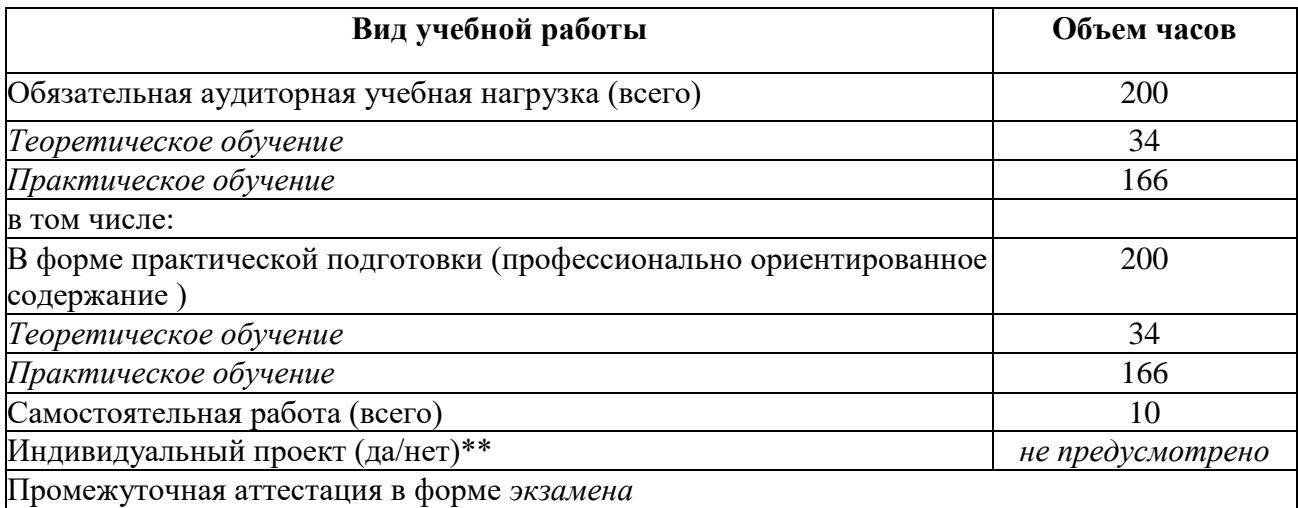

# **2.2 Примерный тематический план и содержание учебной дисциплины «Информатика и информационно-коммуникационные технологии (ИКТ) в профессиональной деятельности»**

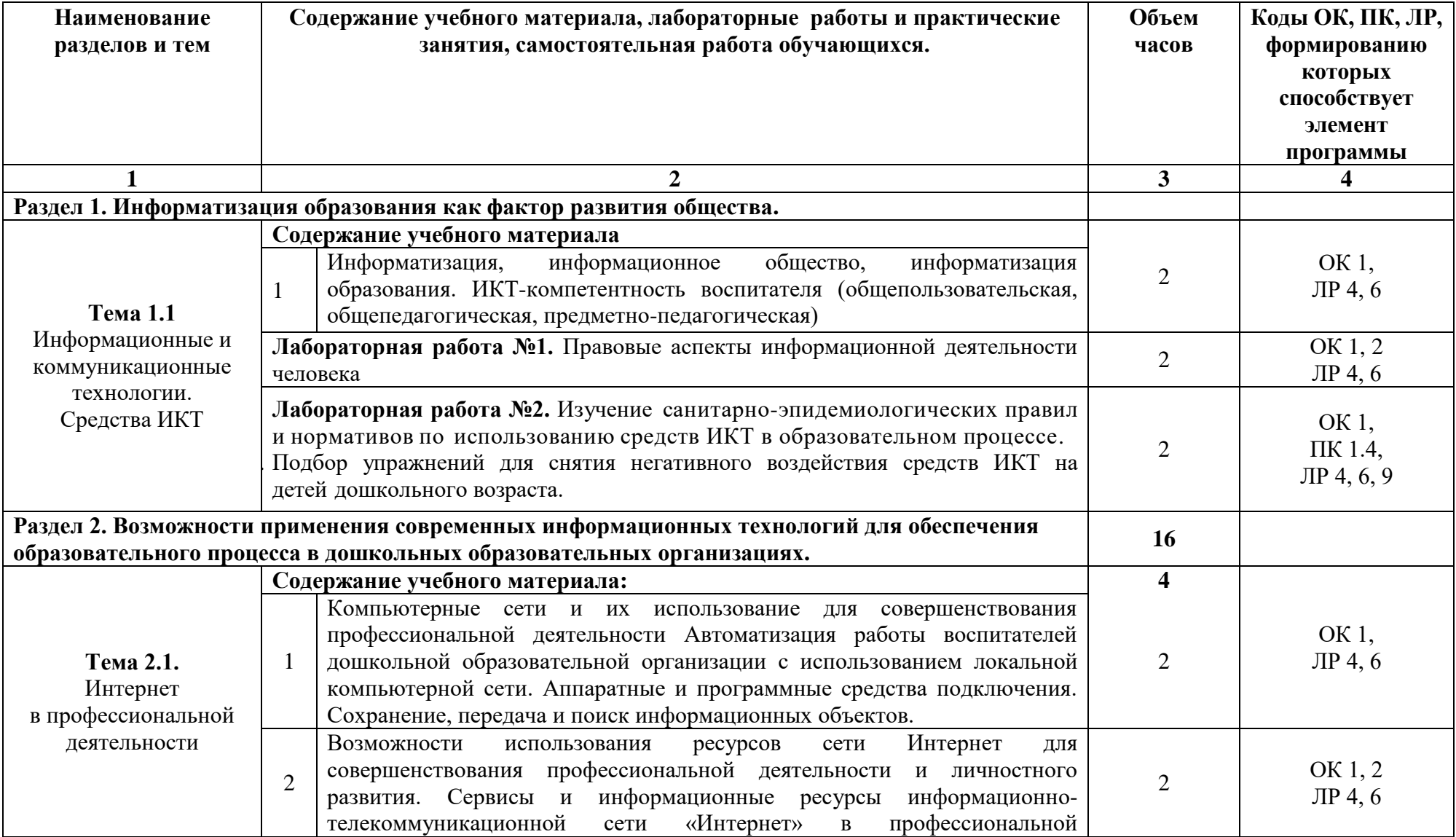

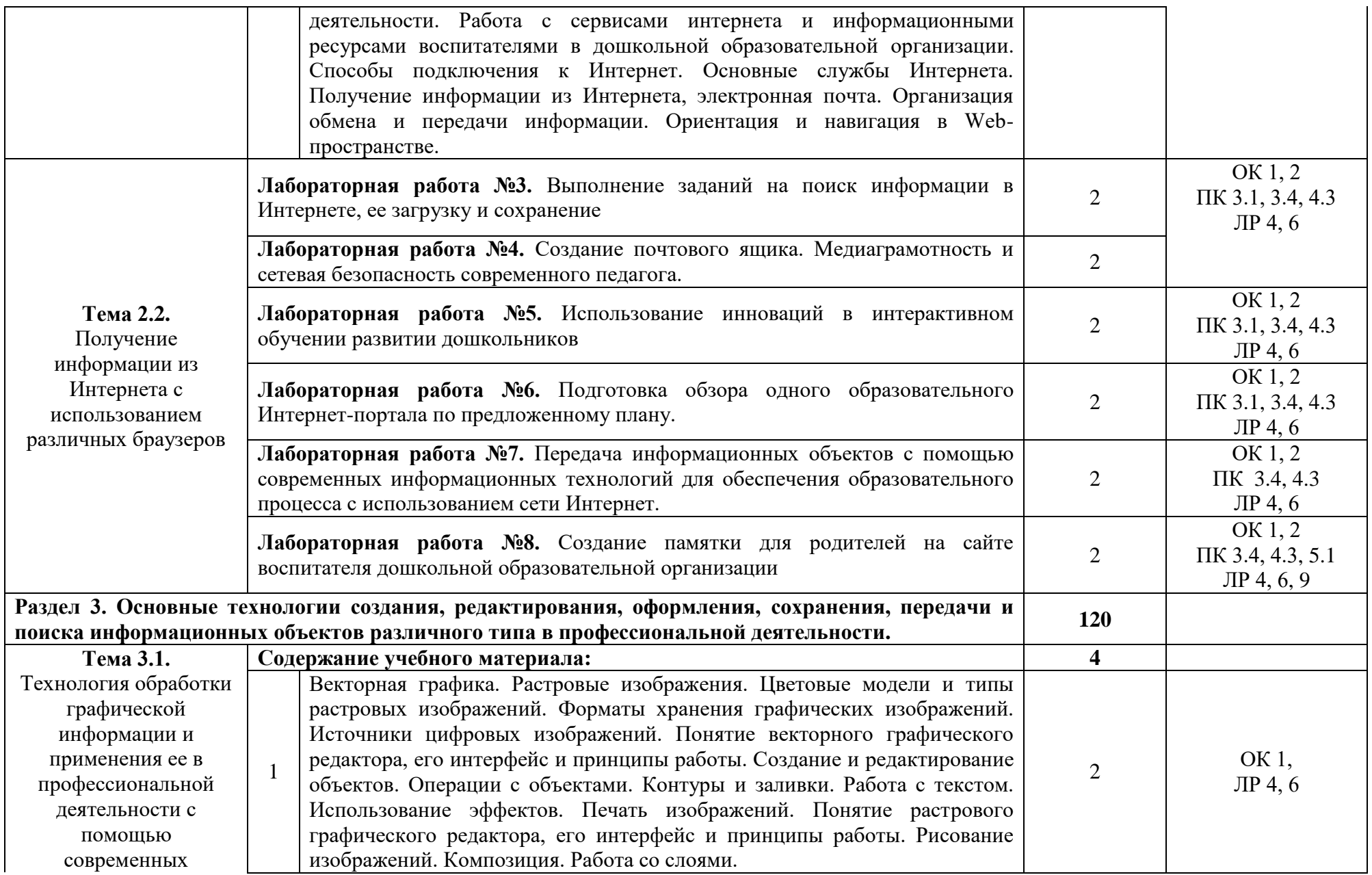

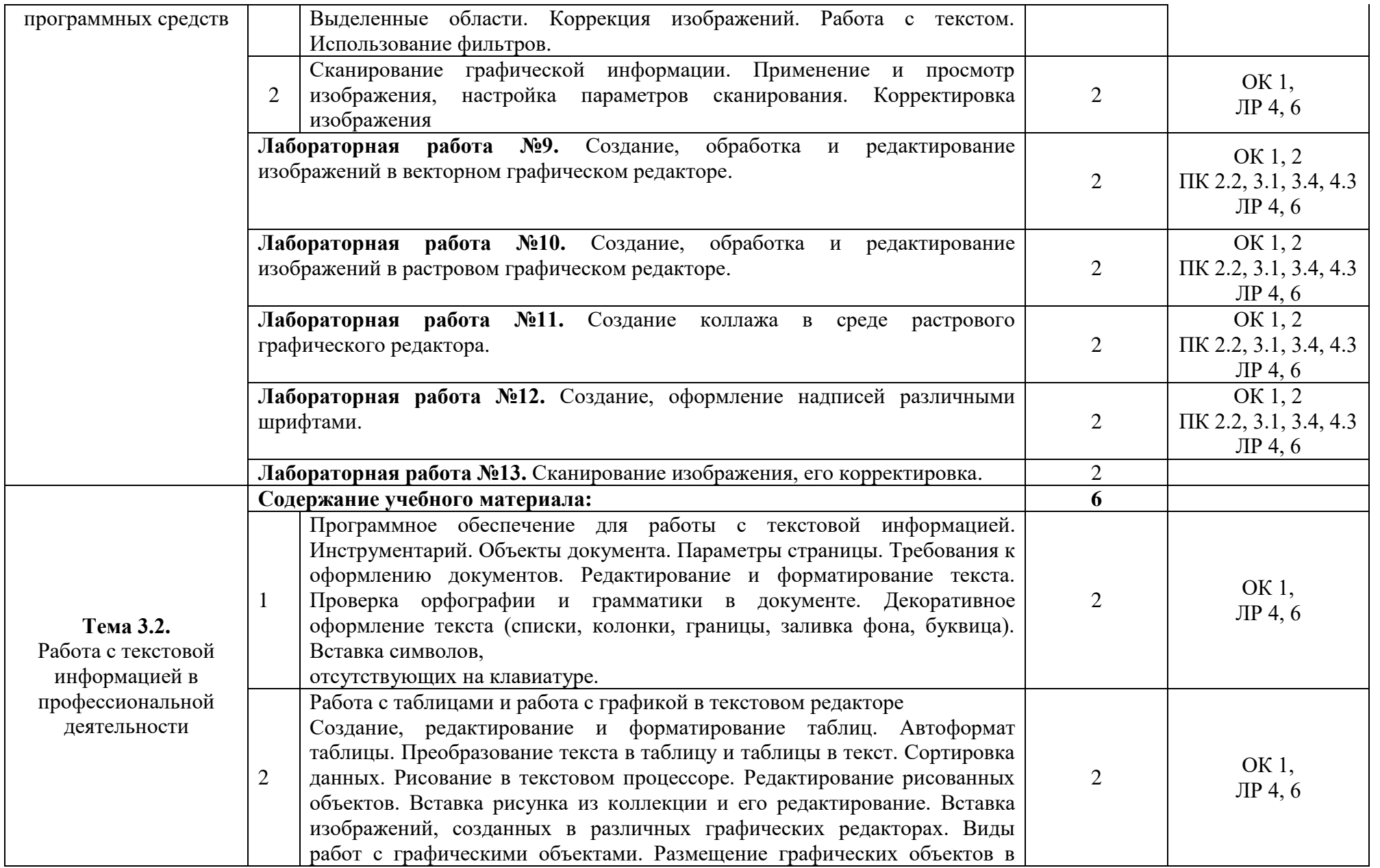

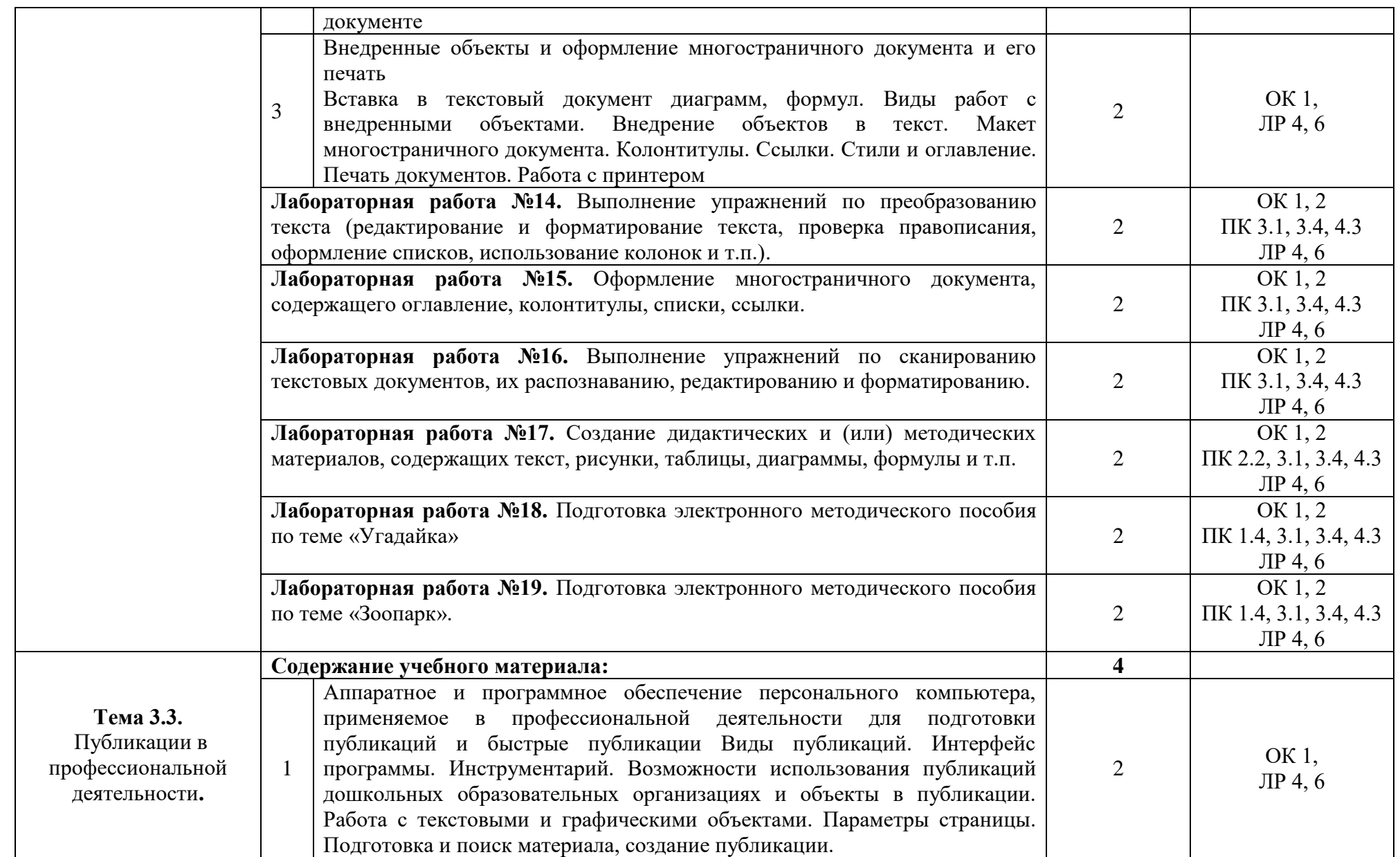

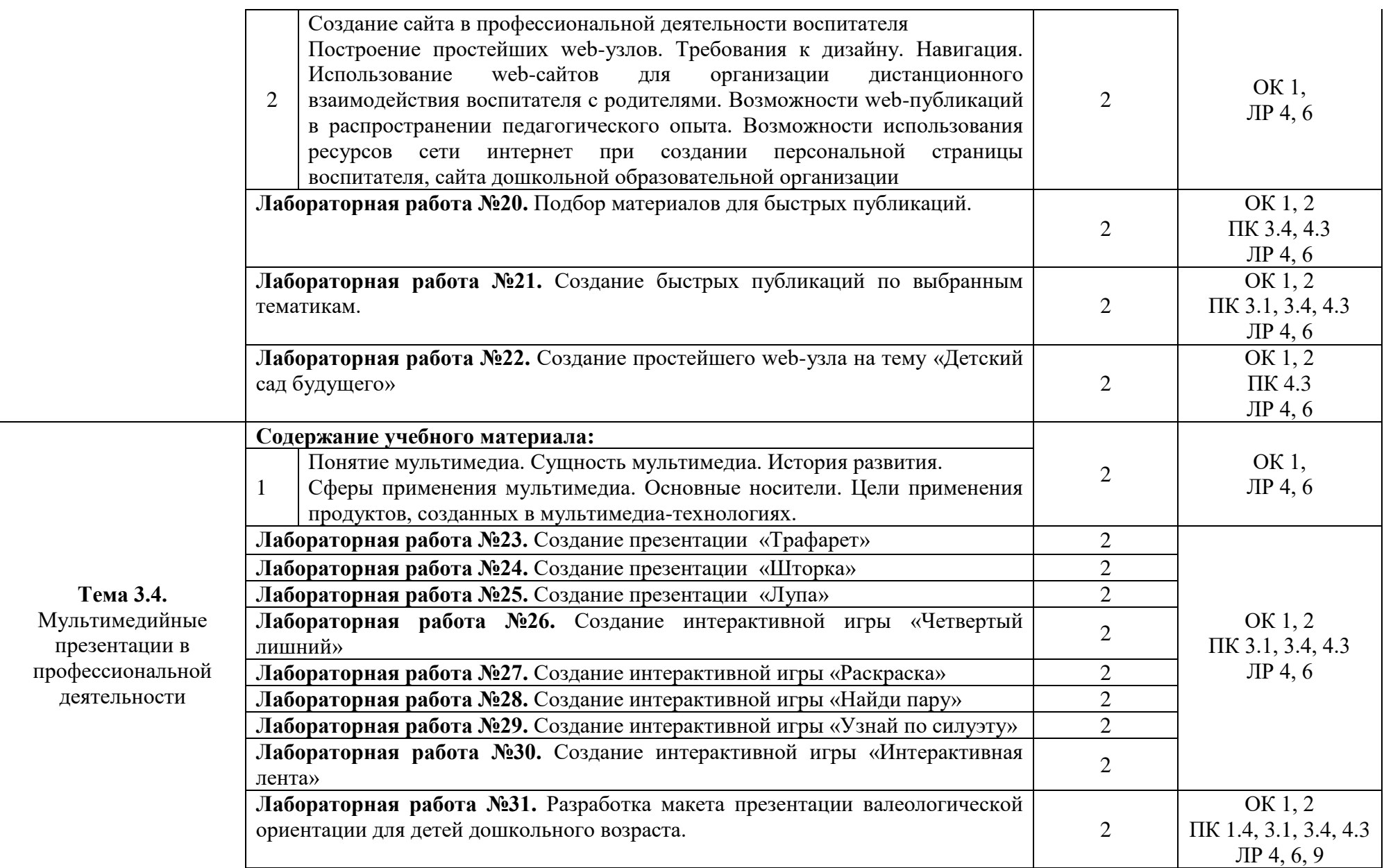

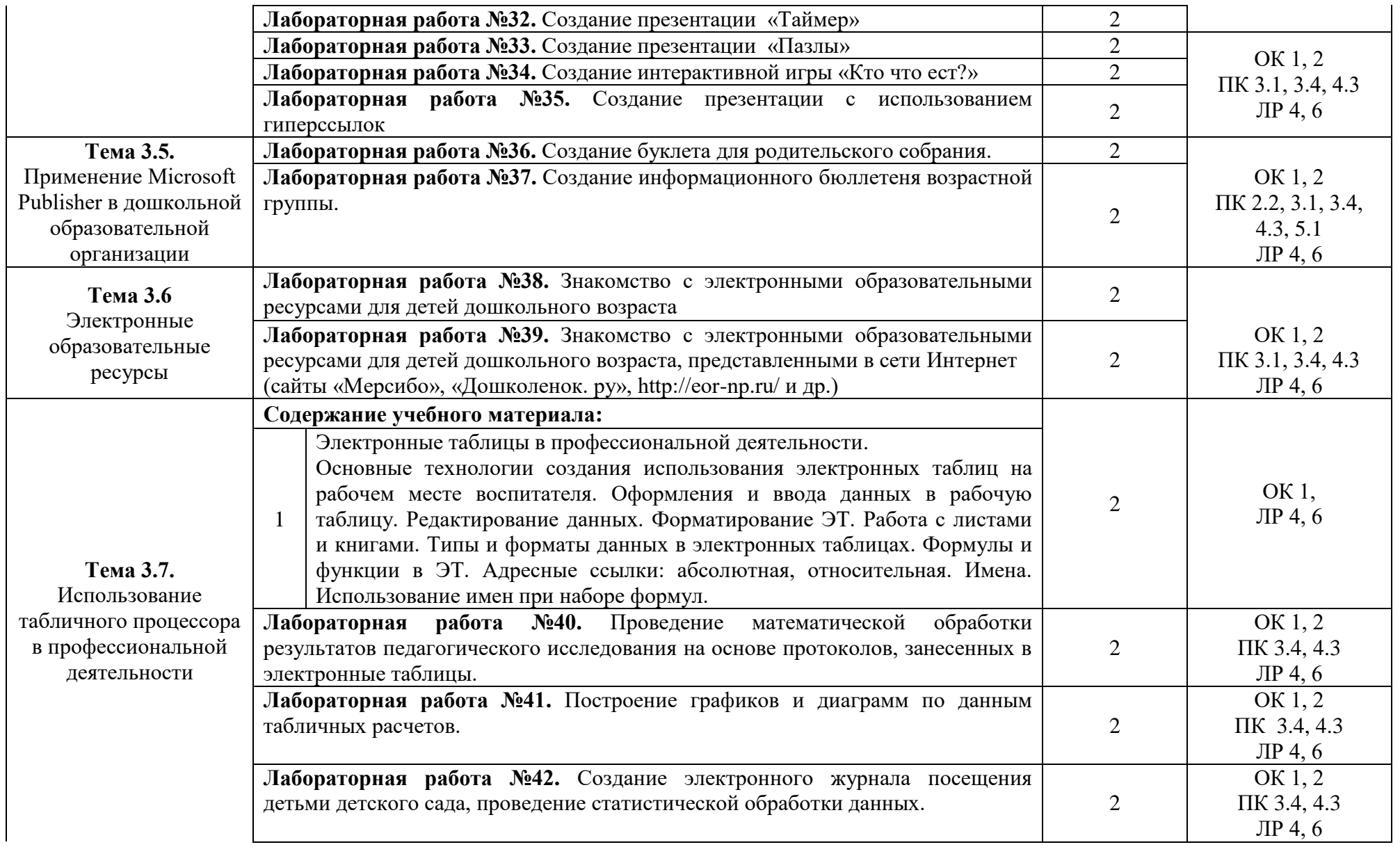

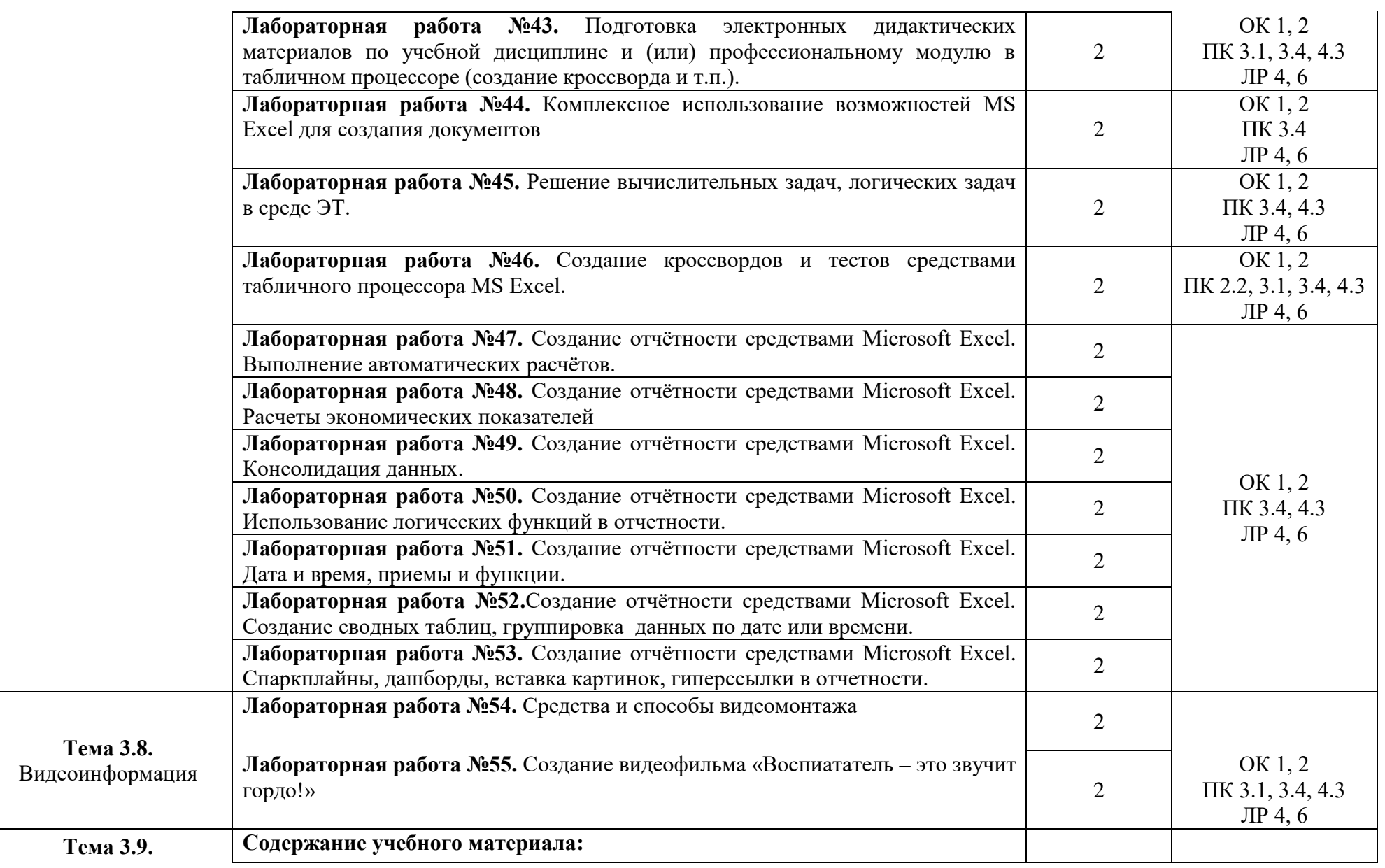

 $\vdash$ 

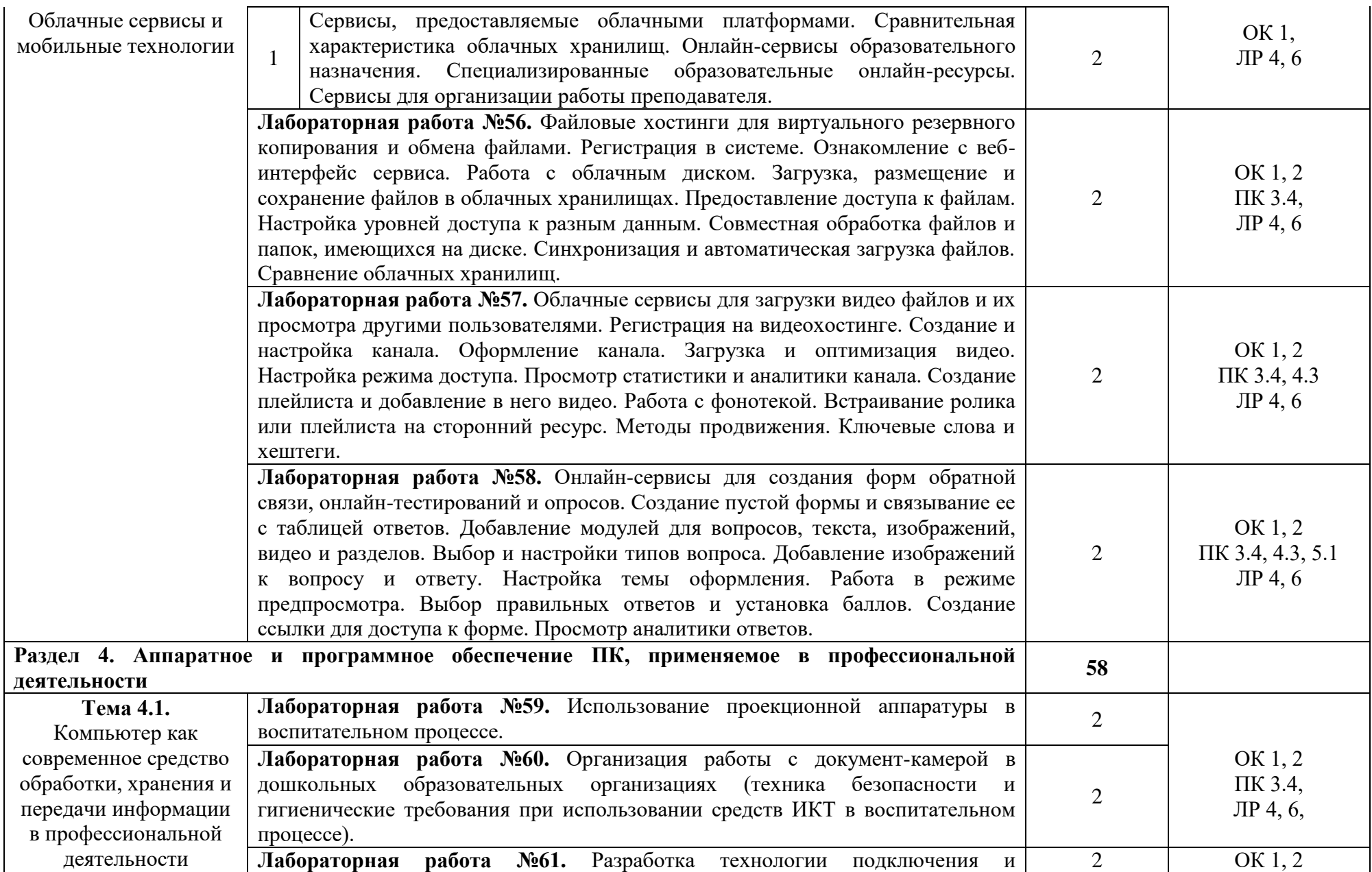

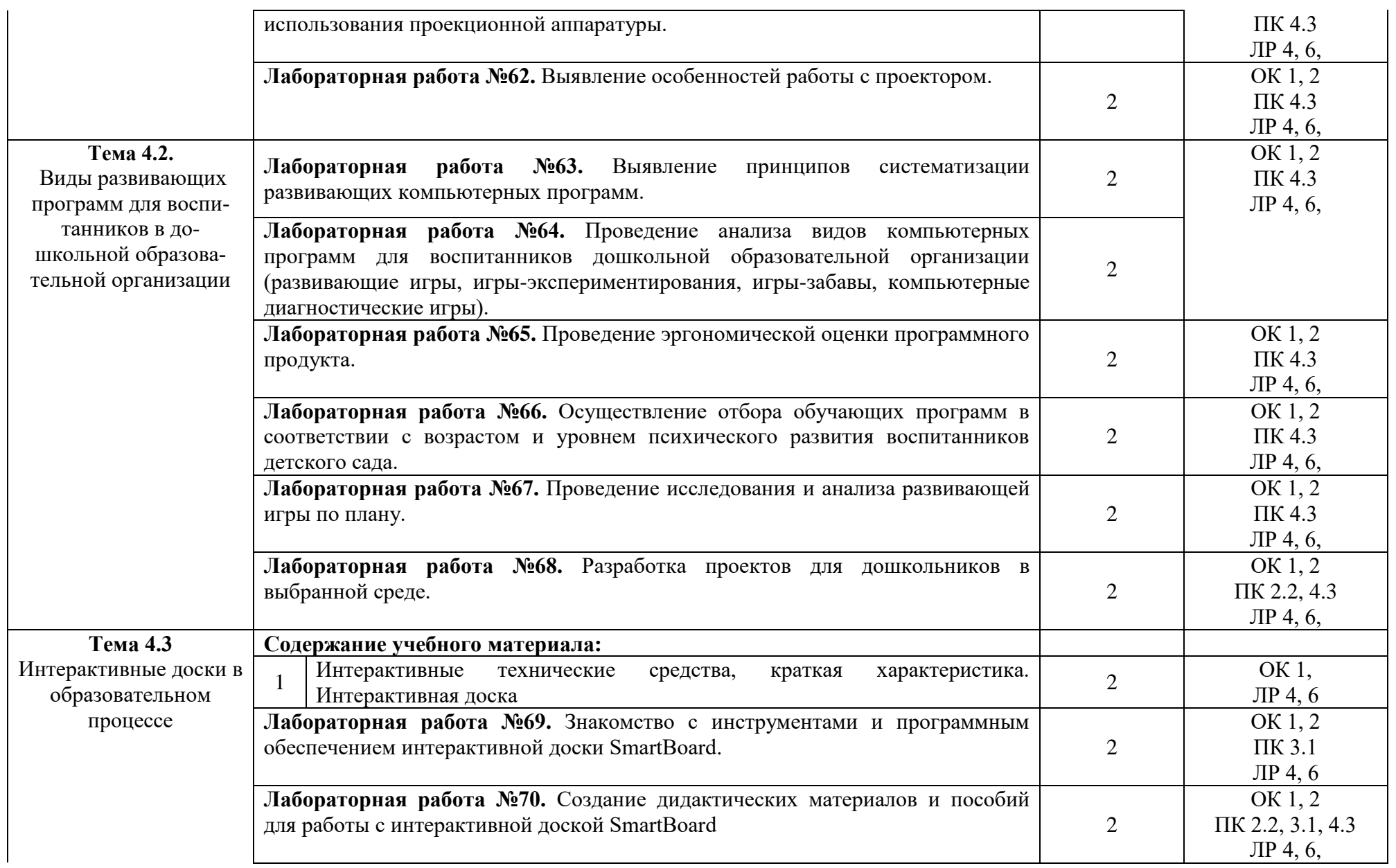

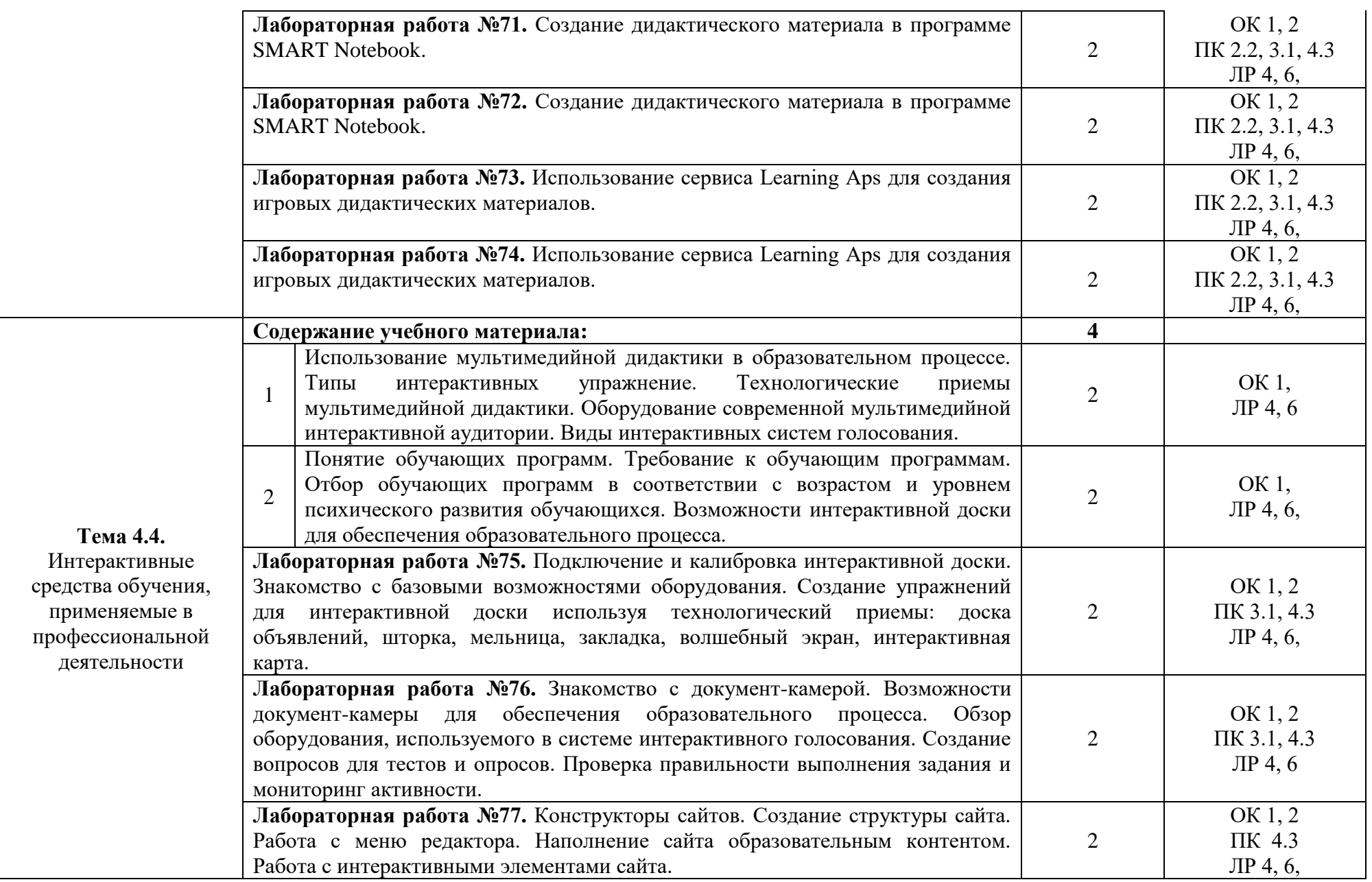

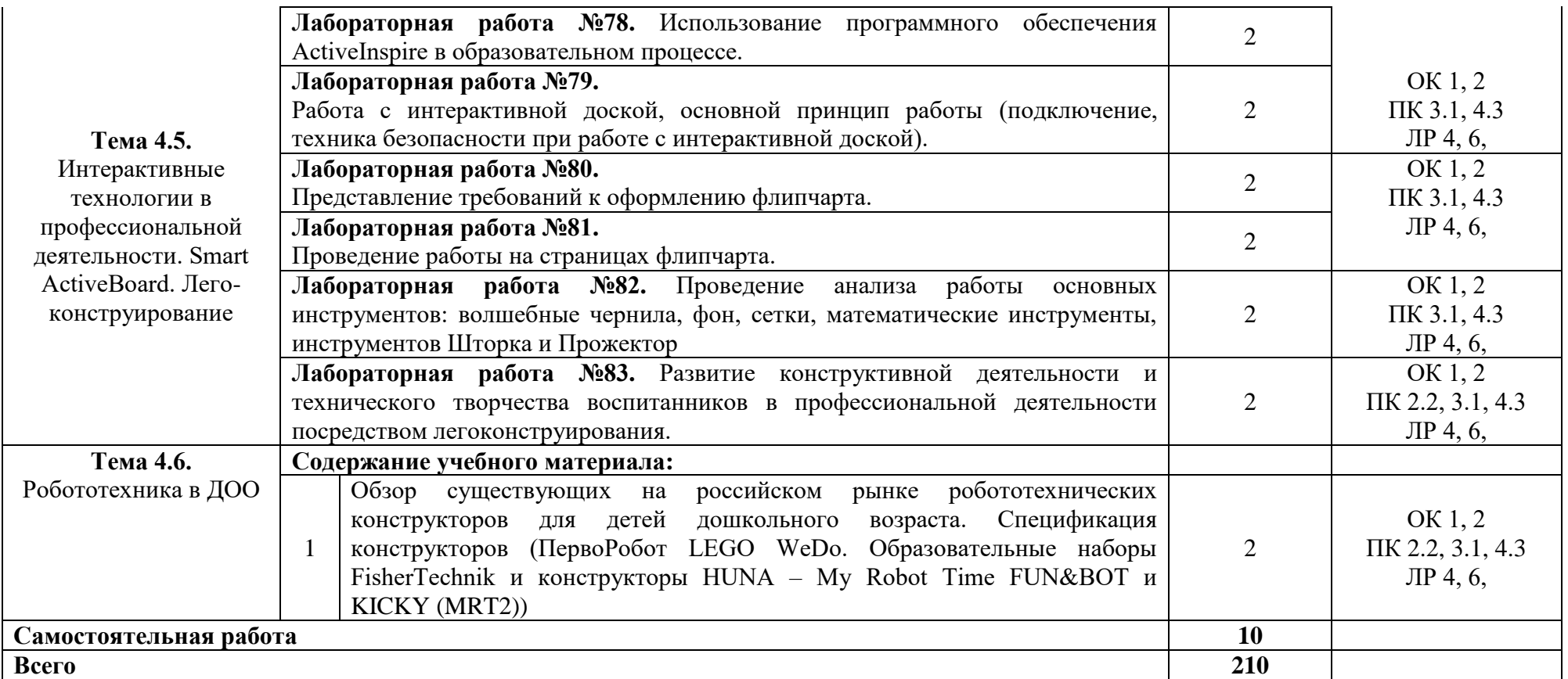

### **3 УСЛОВИЯ РЕАЛИЗАЦИИ УЧЕБНОЙ ДИСЦИПЛИНЫ**

#### **3.1 Требования к минимальному материально-техническому обеспечению**

Реализация рабочей программы учебной дисциплины требует наличия лаборатории информатики и информационно-коммуникационных технологий, библиотеки, читального зала с выходом в Интернет.

Оборудование учебного кабинета:

- ‒ учебное рабочее место (по количеству студентов);
- ‒ рабочее место за компьютером (по количеству студентов);
- ‒ рабочее место преподавателя;
- ‒ магнитно-маркерная доска;
- ‒ учебно-методическое обеспечение;

Технические средства обучения:

‒ рабочее место обучающихся (по количеству обучающихся в учебной группе на занятии);

‒ рабочее место преподавателя, в составе: персональный компьютер, микрофон, наушники (или гарнитура с микрофоном);

‒ локальная сеть;

- ‒ подключение к сети Интернет;
- ‒ мультимедийный проектор;
- ‒ колонки;
- ‒ цифровая видеокамера;
- ‒ принтер;
- ‒ сканер.
- ‒ интерактивная доска Smart

Программное обеспечение рабочих мест:

- ‒ Операционная система;
- ‒ Браузер;
- ‒ Антивирусное ПО;
- ‒ Офисный пакет в составе (не менее): текстовый редактор, электронные таблицы.
- ‒ графический редактор

‒ обучающие программы, системы подготовки заданий и тестов, ActiveInspire, SmartNotebook.

#### **3.2 Информационное обеспечение обучения**

#### **Перечень рекомендуемых учебных изданий, Интернет-ресурсов, дополнительной литературы**

*Основные источники:*

1. Шитов, В. Н. Информатика и информационно-коммуникационные технологии в профессиональной деятельности: учебное пособие / В.Н. Шитов. – Москва : ИН-ФРА-М, 2022. – 247 с. – (Среднее профессиональное образование). — DOI 10.12737/995608. - ISBN 978-5-16-014647-8. - Текст: электронный. - URL: <https://znanium.com/catalog/product/995608>

#### *Дополнительные источники*:

1. Гагарина Л.Г., Киселёв Д.В., Федотова Е.Л. Разработка и эксплуатация автоматизированных информационных систем: учеб. пособие/ Под ред. проф. Гагариной Л.Г. – М: ИД «ФОРУМ»: ИНФРА-М, 2016. – 384 с.: ил. - (Профессиональное образование)

2. Михеева Е.В., Титова О.И. Информатика: учебник для студ. Учреждений сред. Проф. Образования – 4-е изд., стер. – М. Издательский центр «Академия», 2017. - 352 с.

3. Семакин И.Г., Хеннр Е. К. Информатика и ИКТ. Базовый уровень: учебник для 10 – 11 классов. – 4-е изд., испр. – М.: БИНОМ. Лаборатория знаний, 2018. – 246с.: ил.

4. Шаньгин В.Ф. информационная безопасность компьютерных систем и сетей: учеб.пособие. – ИД «ФОРУМ»: ИНФРА-М, 2017. -416с.: ил. – (Профессиональное образование)

5. Каталог видеоуроков TeachVideo.ru. Форма доступа: http:// [www.teachvideo.ru/catalog?utm\\_source=adwords&utm\\_medium=cpc&utm](http://www.teachvideo.ru/catalog?utm_source=adwords&utm_medium=cpc&utm)

campaign=learning\_lessons&gclid=CI7Ej6Oax6YCFckq3godzyO3FA 6. Каталог видеоуроков videouroki.net. Форма доступа:

http://videouroki.net/index.php?subj\_id=1

## **4 КОНТРОЛЬ И ОЦЕНКА РЕЗУЛЬТАТОВ ОСВОЕНИЯ УЧЕБНОЙ ДИСЦИПЛИНЫ**

**Контроль и оценка** результатов освоения учебной дисциплины осуществляется преподавателем в процессе проведения практических занятий и тестирования, а также выполнения обучающимися индивидуальных заданий, проектов, исследований.

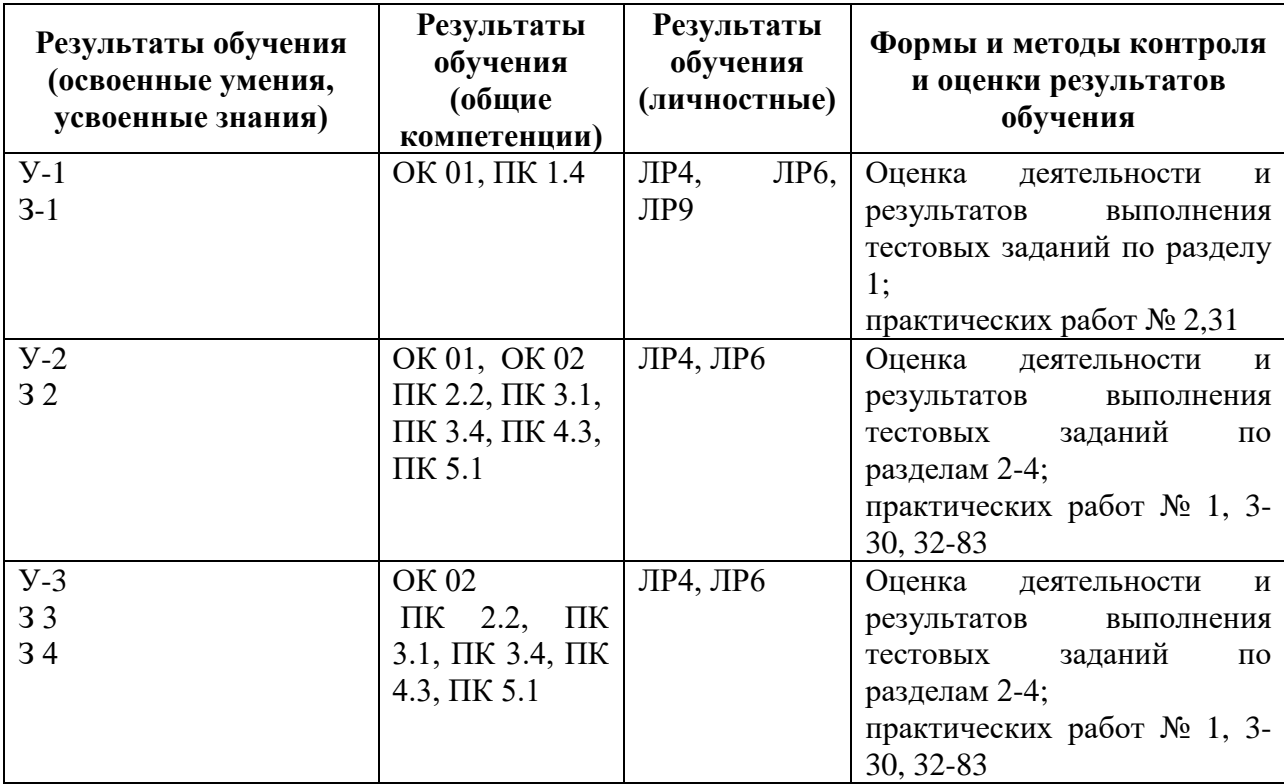